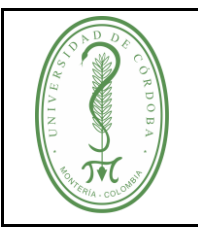

## **PROCEDIMIENTO DE PAGOS**

## **ÍNDICE**

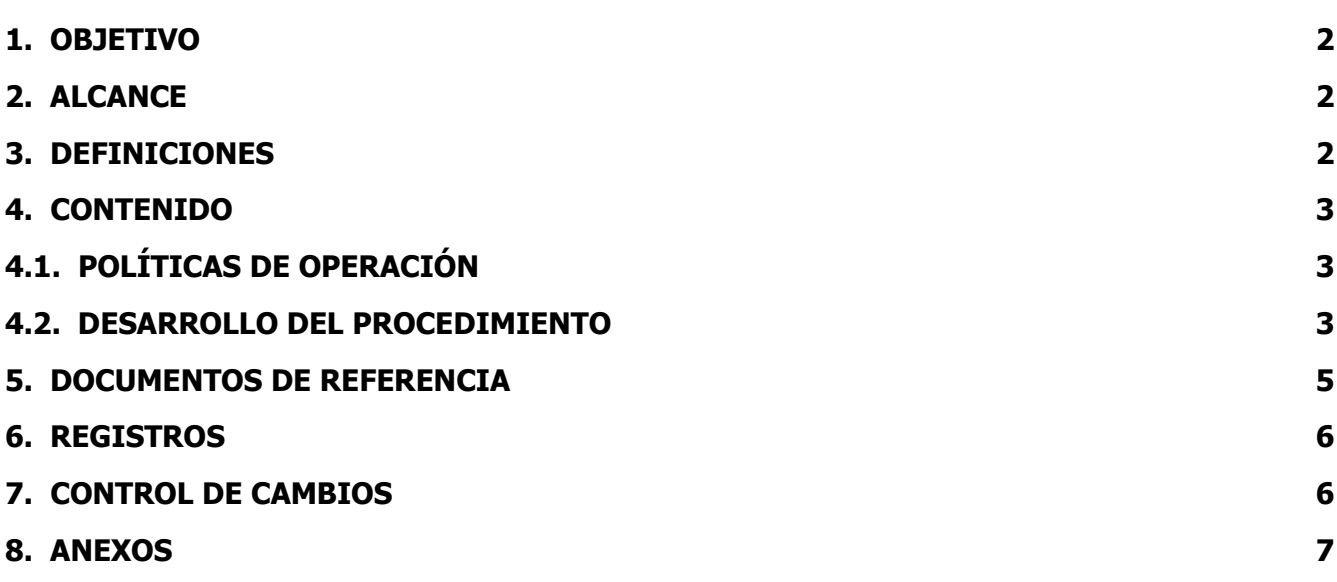

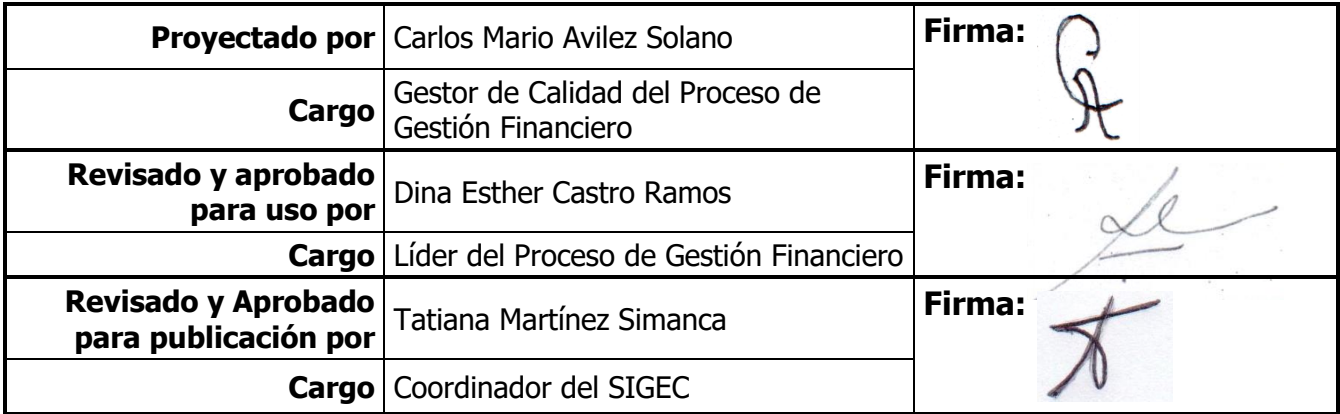

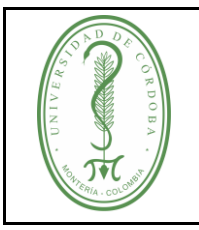

## **PROCEDIMIENTO DE PAGOS**

## <span id="page-1-0"></span>**1. OBJETIVO**

Realizar los pagos de las obligaciones que adquiera la Universidad de Córdoba con los clientes internos y externos de manera efectiva, para contribuir al buen funcionamiento de los procesos de la institución.

## <span id="page-1-1"></span>**2. ALCANCE**

Este procedimiento se realiza diariamente para registrar y efectuar todos los pagos de bienes y/o servicios recibidos por la Universidad de Córdoba. Aplica para todos los pagos de bienes y/o servicios que ésta efectúa.

## <span id="page-1-2"></span>**3. DEFINICIONES**

**Certificado de Disponibilidad Presupuestal (CDP):** Es el documento expedido por el jefe de presupuesto o quien haga sus veces con el cual se garantiza la existencia de apropiación presupuestal disponible y libre de afectación para la asunción de compromisos.

Este documento afecta preliminarmente el presupuesto mientras se perfecciona el compromiso y se efectúa el correspondiente registro presupuestal.

**Compromiso Presupuestal:** Son compromisos los actos realizados por los órganos que en desarrollo de la capacidad de contratar y de comprometer el presupuesto a nombre de la persona jurídica de la cual hagan parte, se encuentren en el proceso de llevar a cabo el objeto establecido en los mismos. Dichos actos deben desarrollar el objeto de la apropiación presupuestal.

**Centro de Costo:** Dependencia u oficina que genera el gasto.

**Cuentas Causadas:** Son las que se encuentran registradas contablemente.

**Obligación Presupuestal:** Se entiende por obligación el monto adeudado producto del desarrollo de los compromisos adquiridos por el valor equivalente a los bienes recibidos, servicios prestados y demás exigibilidades pendientes de pago, incluidos los anticipos no pagados que se hayan pactado en desarrollo de las normas presupuestales y de contratación administrativa.

**Punteo**: Verificación de las cuentas pagadas que se encuentran en el software financiero vigente con las cuentas físicas.

**Rubro:** Representa cada uno de los ítem o conceptos en que se divide el presupuesto de la institución, caracterizado por corresponder a un concepto específico de ingresos o gastos.

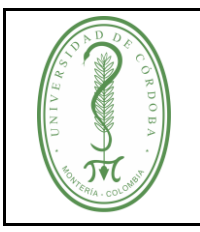

## **PROCEDIMIENTO DE PAGOS**

## <span id="page-2-0"></span>**4. CONTENIDO**

## <span id="page-2-1"></span>**4.1. POLÍTICAS DE OPERACIÓN**

- $\checkmark$  Se requiere la integración y sinergia entre las distintas áreas de la Dirección de Asuntos Financieros, iniciando en la subdirección de presupuesto y finalizando en la subdirección de contabilidad; por lo que el flujo de la información debe ser efectivo y controlado.
- $\checkmark$  Los pagos solo deben realizarse cuando la cuenta cumpla con todos los soportes exigidos por la Ley y se encuentren debidamente registrados en el software financiero.
- Los cheques sólo se entregarán al beneficiario del pago presentando su documento de identidad; o a un tercero presentando su documento de identidad, poder notariado en donde el beneficiario autoriza y la copia de la cédula autenticada de este.
- $\checkmark$  Todos los documentos que cumplan con el tiempo de permanencia en el archivo de gestión de la Dirección de Asuntos Financieros, deben transferirse al archivo central o actuar según sea su disposición.
- $\checkmark$  Bajo ninguna circunstancia los documentos que han sido archivados deben salir del archivo de la Dirección de Asuntos Financieros, salvo que sea para transferencia al archivo central y revisión de algún ente de control (interno o externo). Quien requiera algún documento del archivo podrá revisarlo dentro de la Dirección en presencia del auxiliar o solicitar la copia de éste, la cual se proporcionará y colocará un sello de COPIA en la(s) hoja(s) que se entreguen al solicitante.
- $\checkmark$  Una vez ingresa la cuenta a la Dirección de Asuntos Financieros, se dispone de tres (3) días hábiles para proceder al pago de la misma.

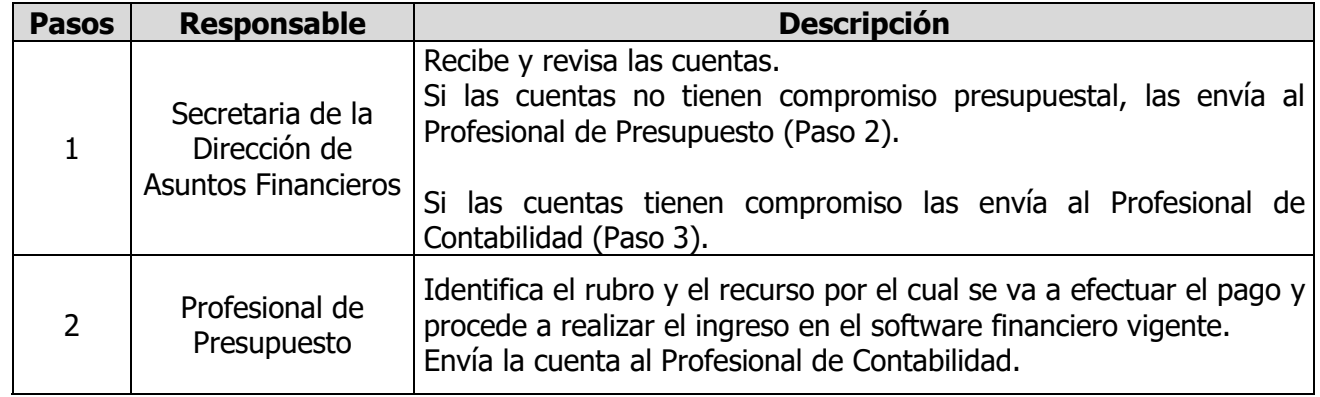

#### <span id="page-2-2"></span>**4.2. DESARROLLO DEL PROCEDIMIENTO**

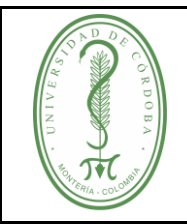

# **UNIVERSIDAD DE CÓRDOBA**

## **PROCEDIMIENTO DE PAGOS**

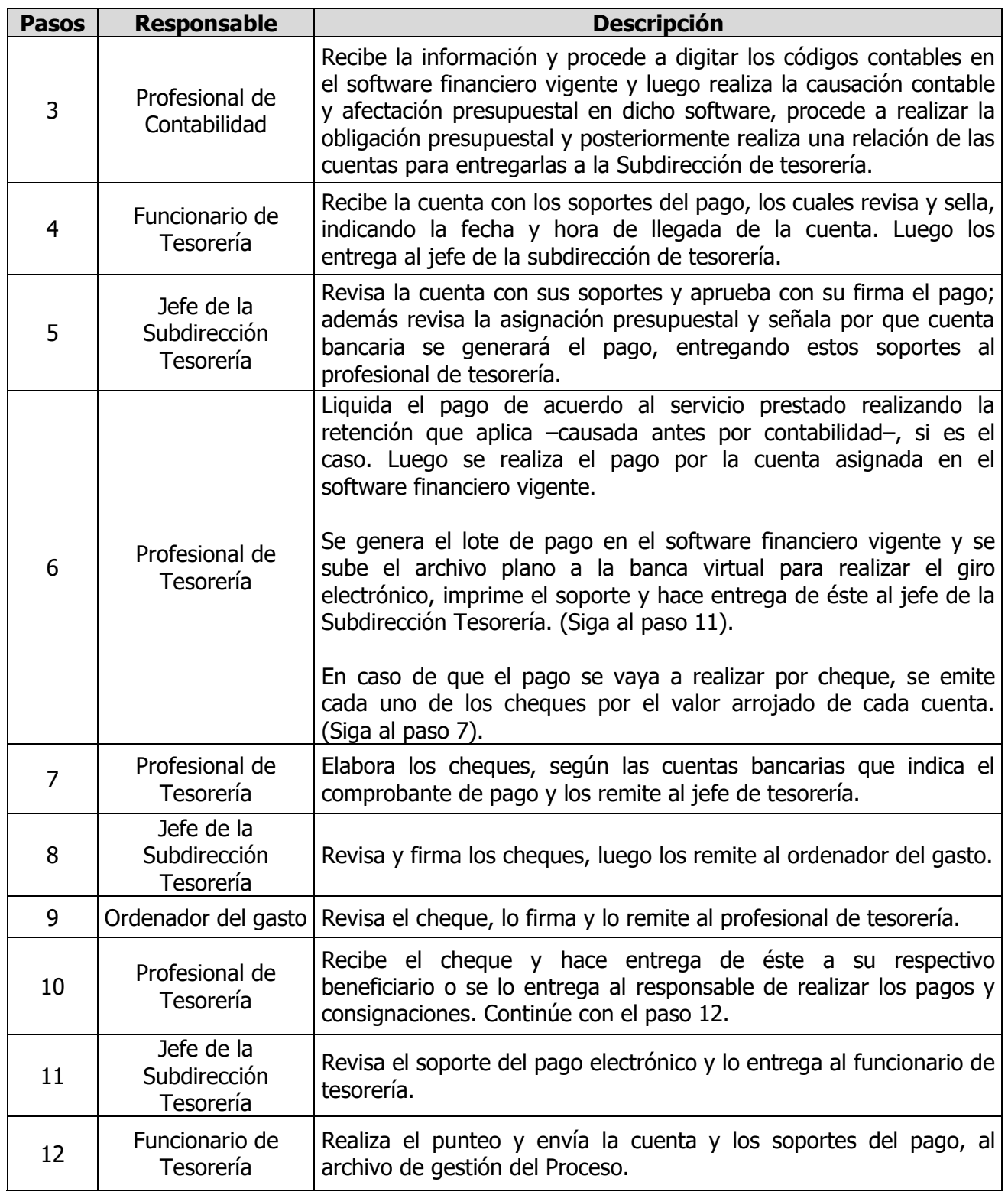

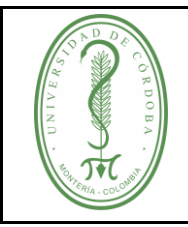

# **UNIVERSIDAD DE CÓRDOBA**

## **PROCEDIMIENTO DE PAGOS**

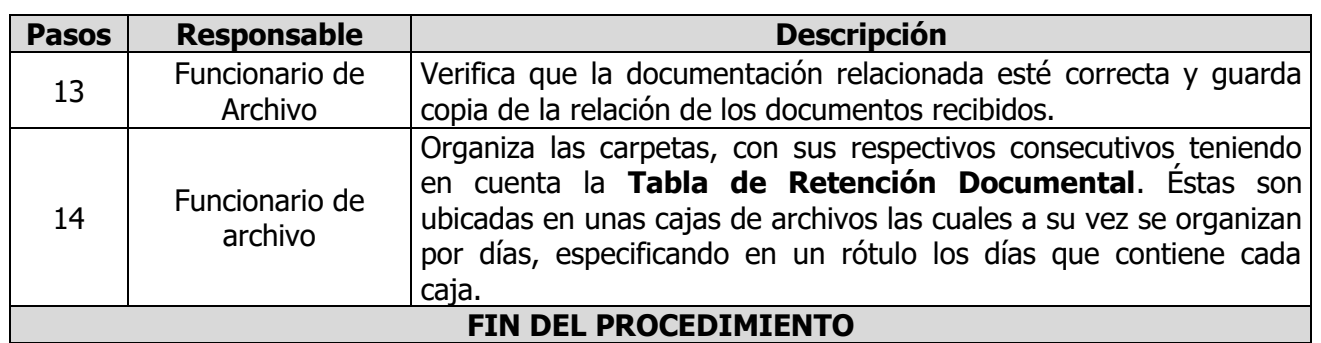

## <span id="page-4-0"></span>**5. DOCUMENTOS DE REFERENCIA**

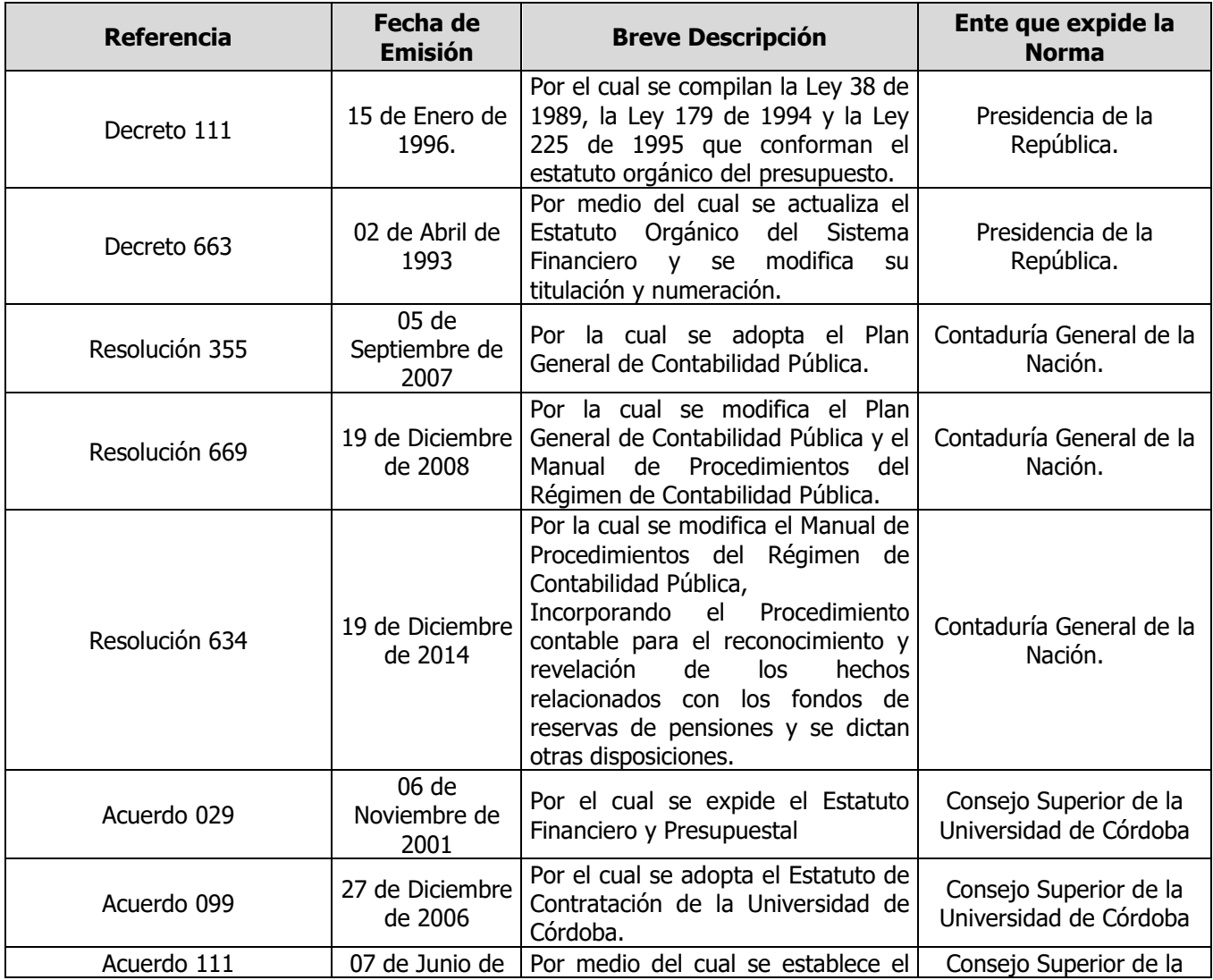

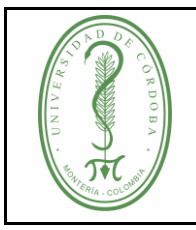

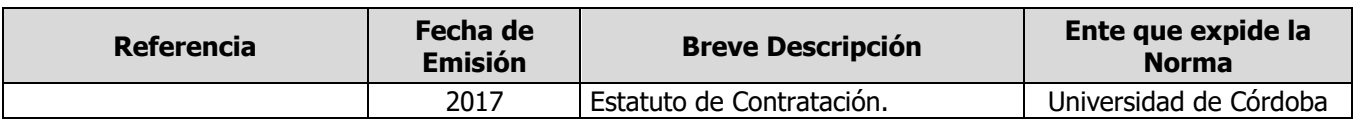

#### <span id="page-5-0"></span>**6. REGISTROS**

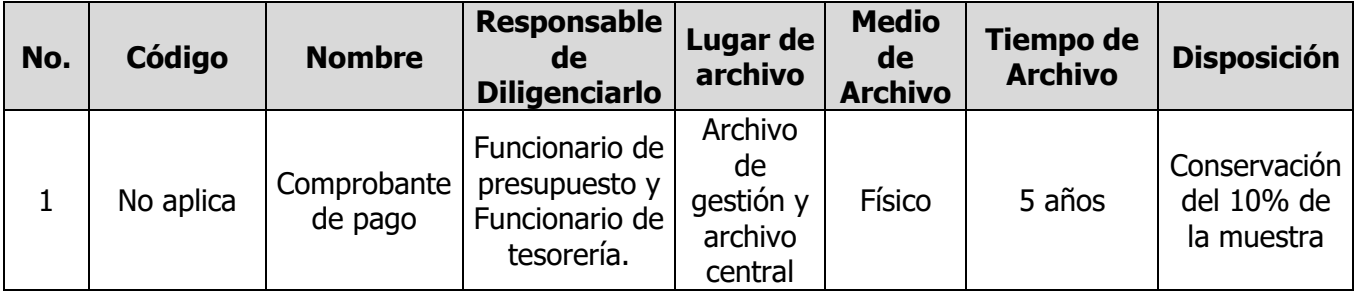

#### <span id="page-5-1"></span>**7. CONTROL DE CAMBIOS**

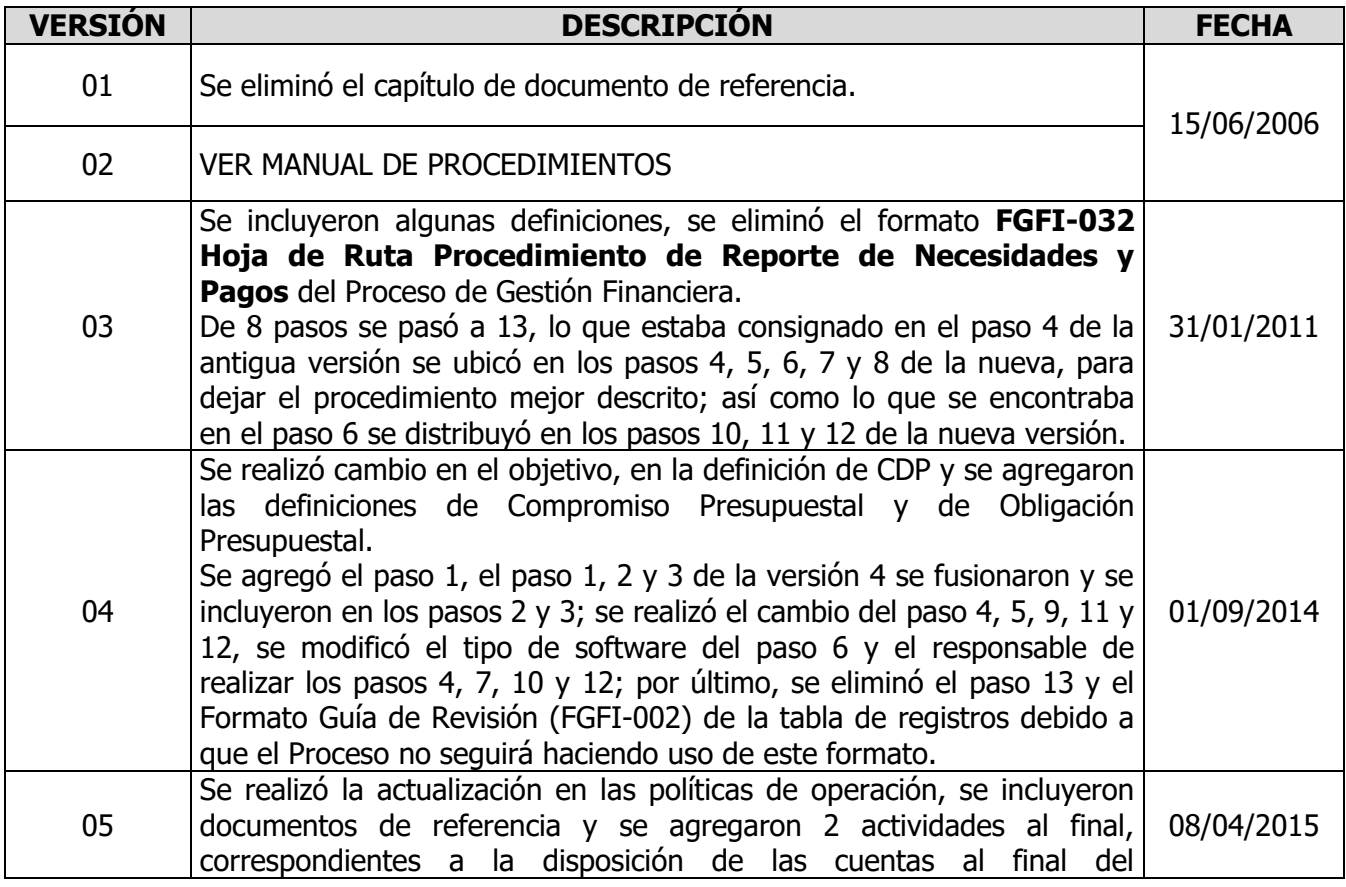

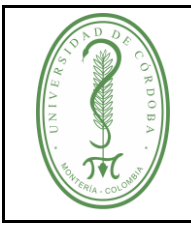

# **UNIVERSIDAD DE CÓRDOBA**

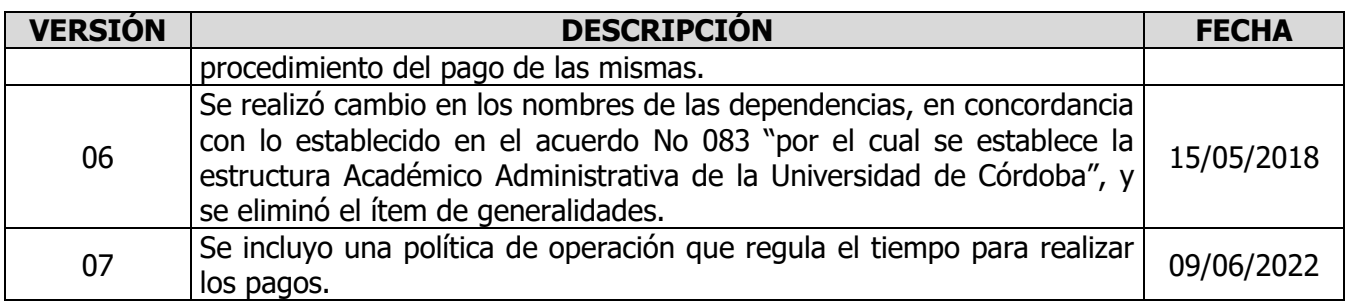

## <span id="page-6-0"></span>**8. ANEXOS**

No aplica.